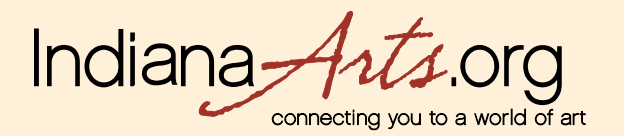

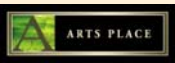

## **MEMBER User Guide: Event Posting Process – IndianaArts.org and OhioArts.org**

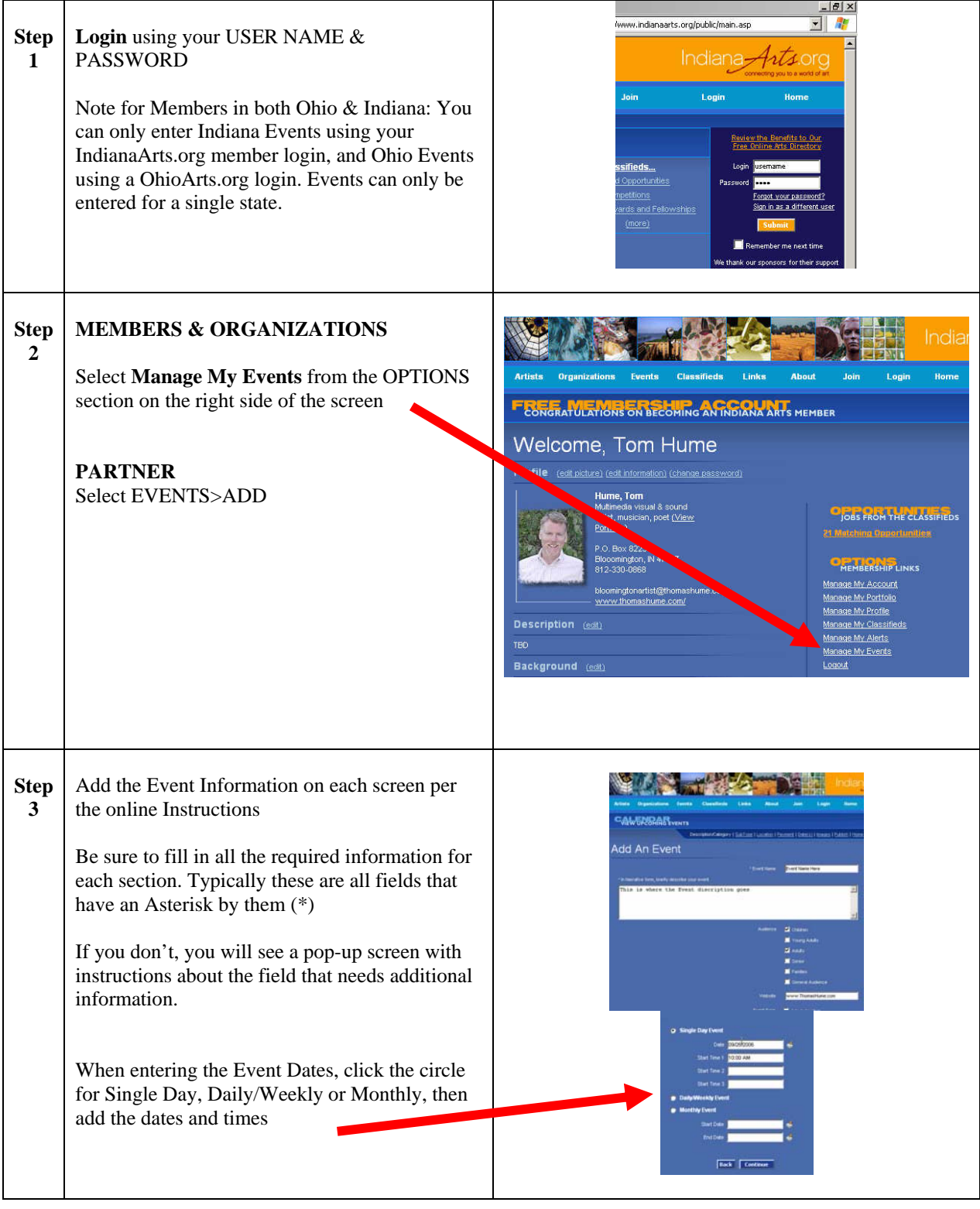

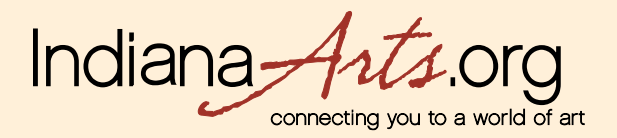

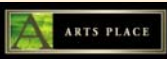

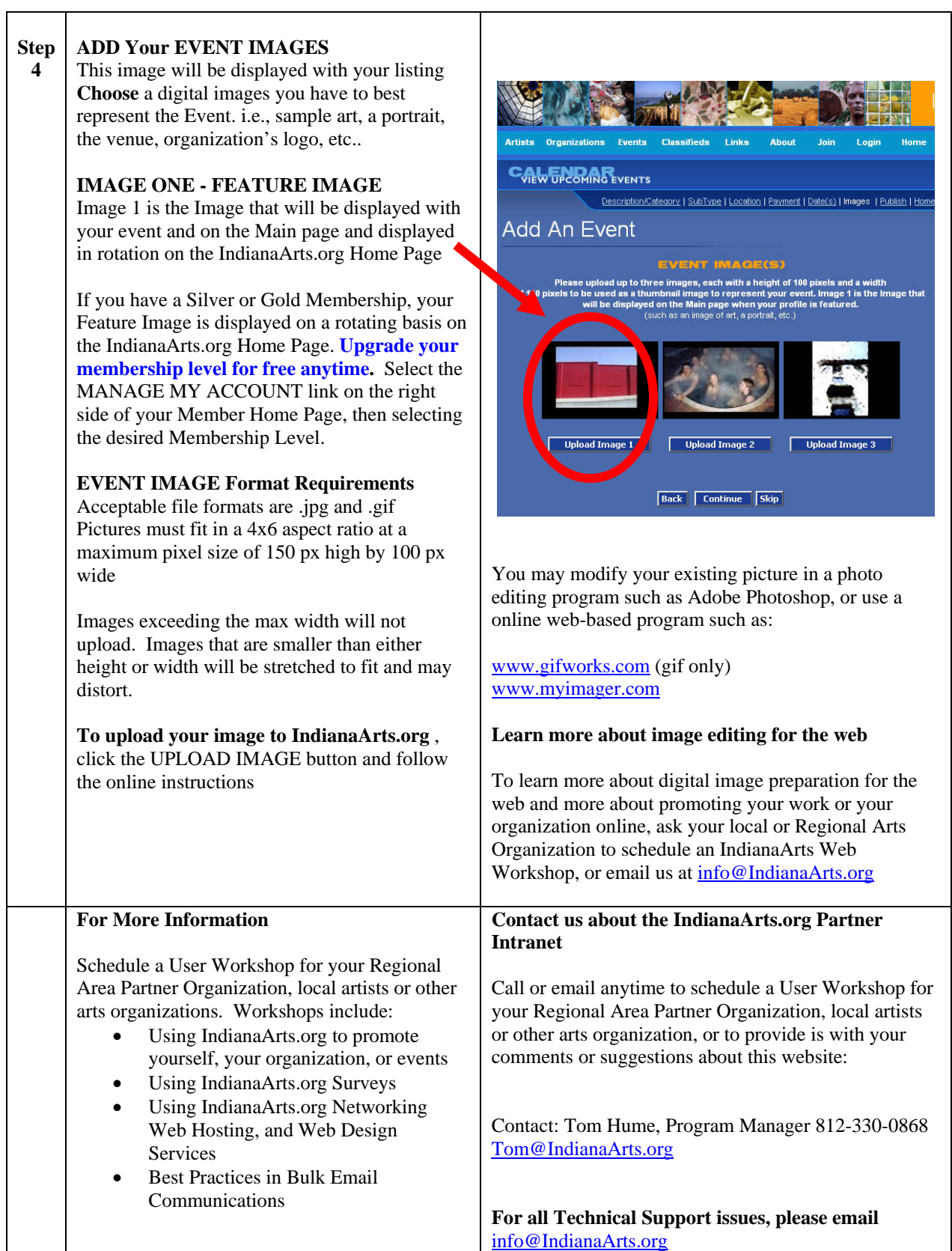